## **GoAntiquing! Configuration for "Keyboard (HID)" Mode Honeywell 3800g Scanner**

Scan codes in numbered order!

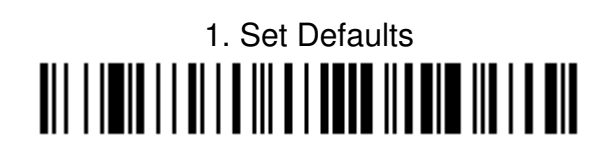

2. Set CR Suffix <u>ai i i immin ani angla ili an ini anim in ala mil</u>

3. Set Single Prefix <u>DI IOI OI I III OI DI LII OI I II OI III OI </u>  $\mathbb{I}$ 

> 4. Set for all symbologies (99) <u> Ali i imil bolgi almala bil</u> **TIT I I DI I DE IT II DI II DI DI BIT**

5. Set prefix, "|" (7C) Ⅲ **III || || || || || || || || || || || ||** 

6. Save Settings